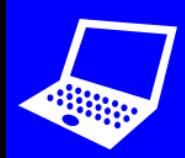

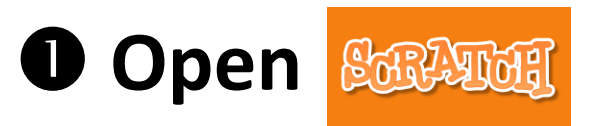

## **Join commands together to create a program:**

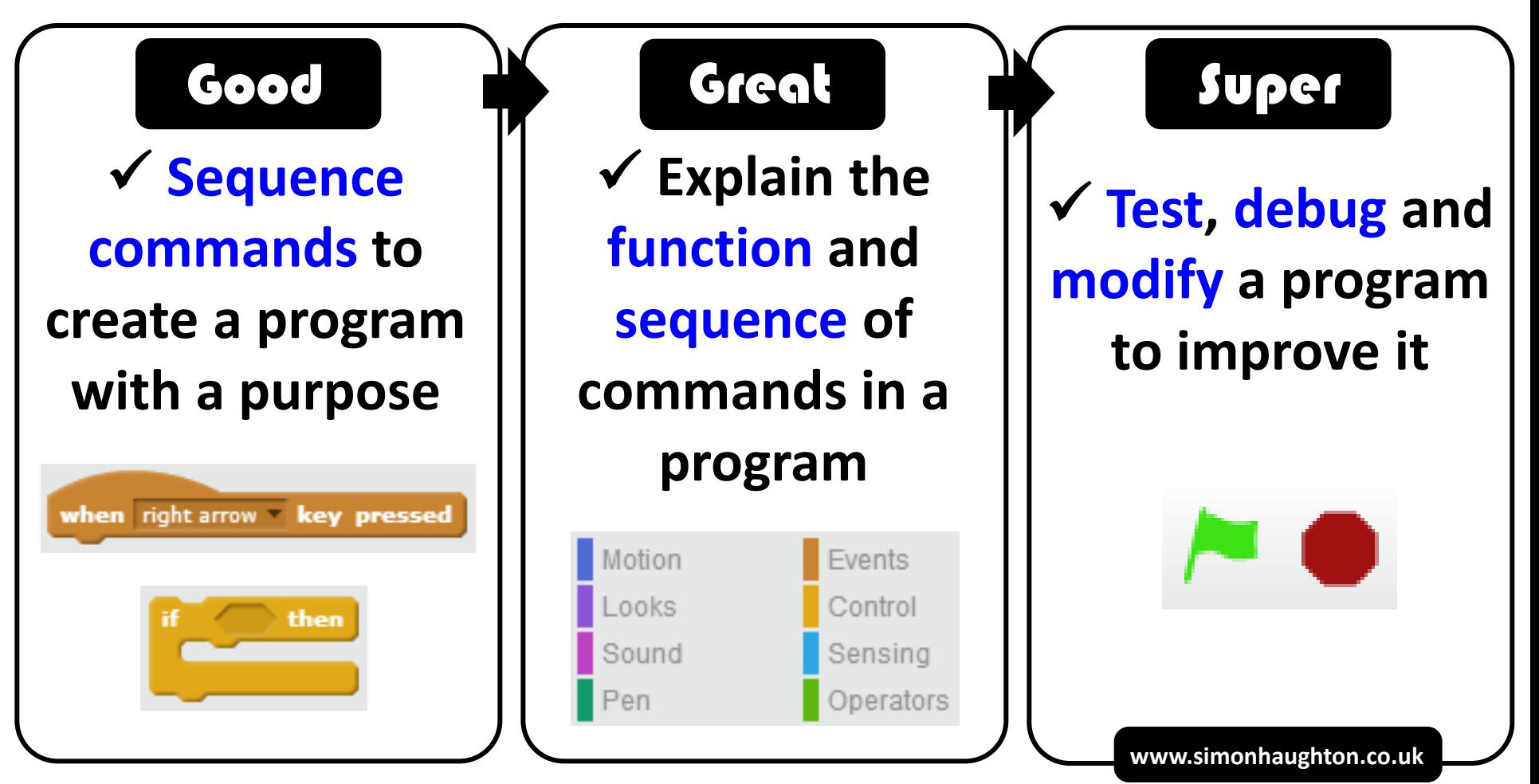